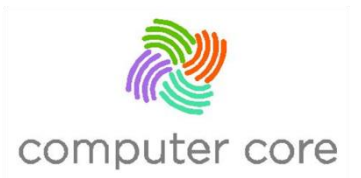

## **Donate Computers and Other Equipment to Computer CORE**

Donating new or used computers, laptops, and other electronic equipment to CORE is very simple and benefits a great cause!

## Please fill out the following:

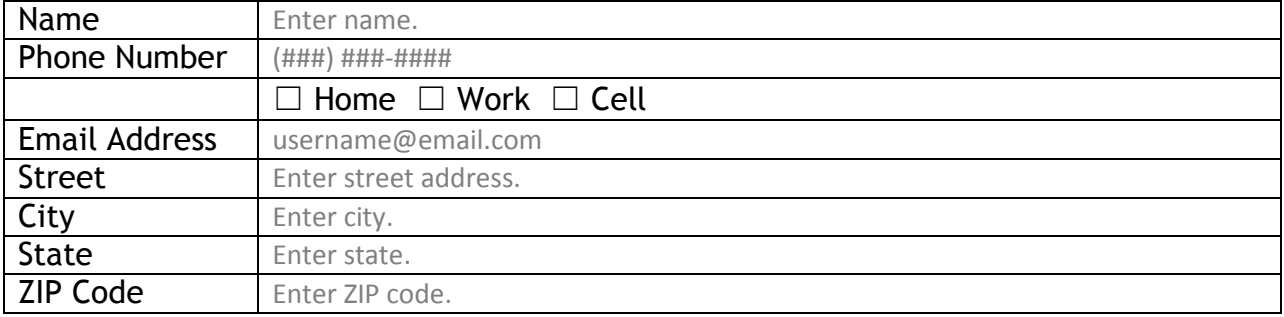

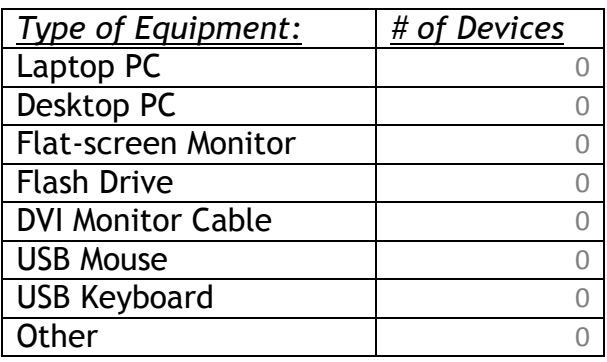

**Please note:** we do **not** accept the following: CRT monitors, PS2 mice/keyboards, printers and scanning devices. All PCs *must* come with hard drives.

**For Laptop Donations:** In the space below, enter Models & Serial Numbers for all laptops to be donated:

**For Desktop Donations:** In the space below, enter Models & Serial Numbers for all desktops to be donated:

Condition of Laptop/Desktop Donations (*please list one of the following per donated machine: "Works fine/No errors observed in normal use", "Turns on but freezes/crashes to blue screen occasionally", or "Does not turn on")*

Enter Laptop/Desktop Serial Number #1 – Laptop/Desktop #1's Condition

Delivery Method: Please choose a delivery method.

If the donations must be picked up by Computer CORE, please answer the following:

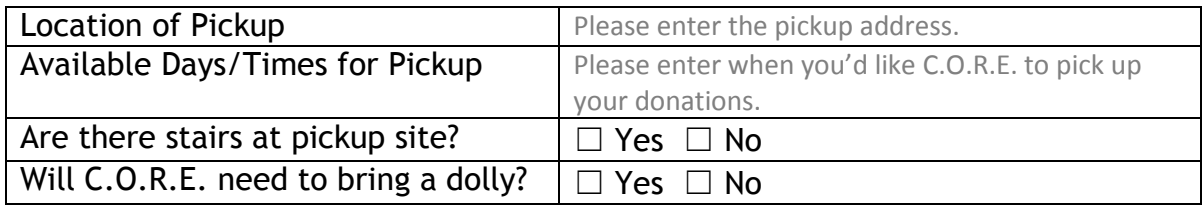

Are there any other details or comments you would like to provide?

Please enter comments here.

…

How did you hear about Computer CORE?

☐ Word of Mouth ☐ Advertisement ☐ Website ☐ Other

If "Other", please describe how you heard about the Computer C.O.R.E. program.

Would you like to receive CORE's monthly e-newsletter with information about upcoming events, donation needs and some volunteer opportunities? ☐ Yes ☐ No

When completed, email the form to [eunah@computercore.org](mailto:eunah@computercore.org).

**Thank you!**